**AminetPart**

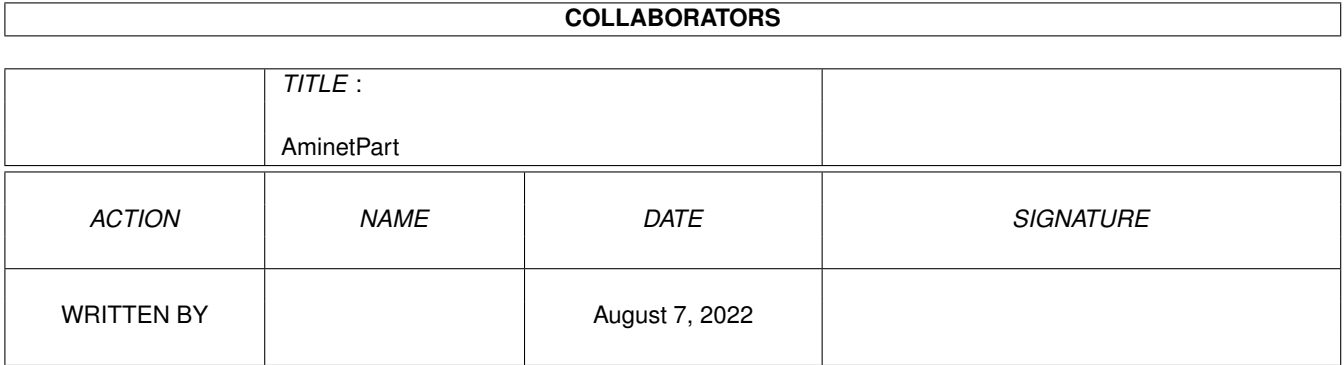

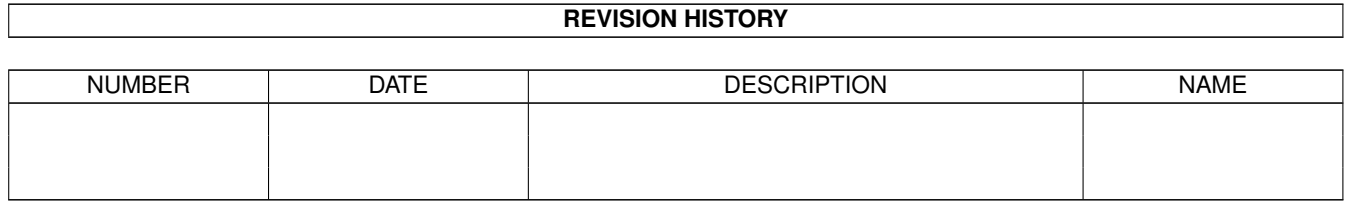

# **Contents**

#### 1 AminetPart [1](#page-3-0)

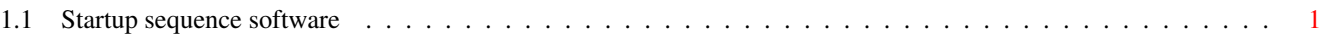

## <span id="page-3-0"></span>**Chapter 1**

# **AminetPart**

### <span id="page-3-1"></span>**1.1 Startup sequence software**

Click name to unpack, description to read the readme or get help

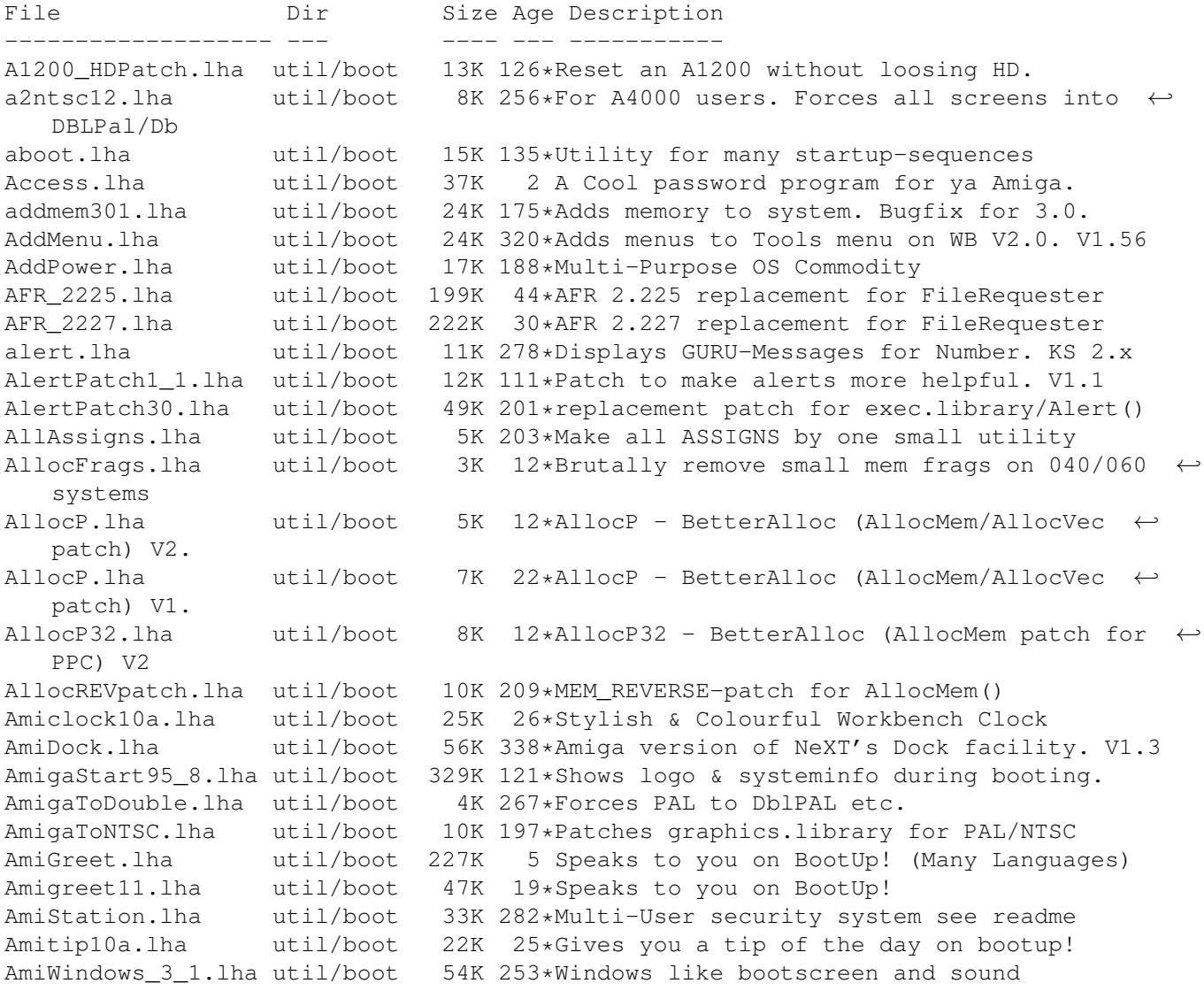

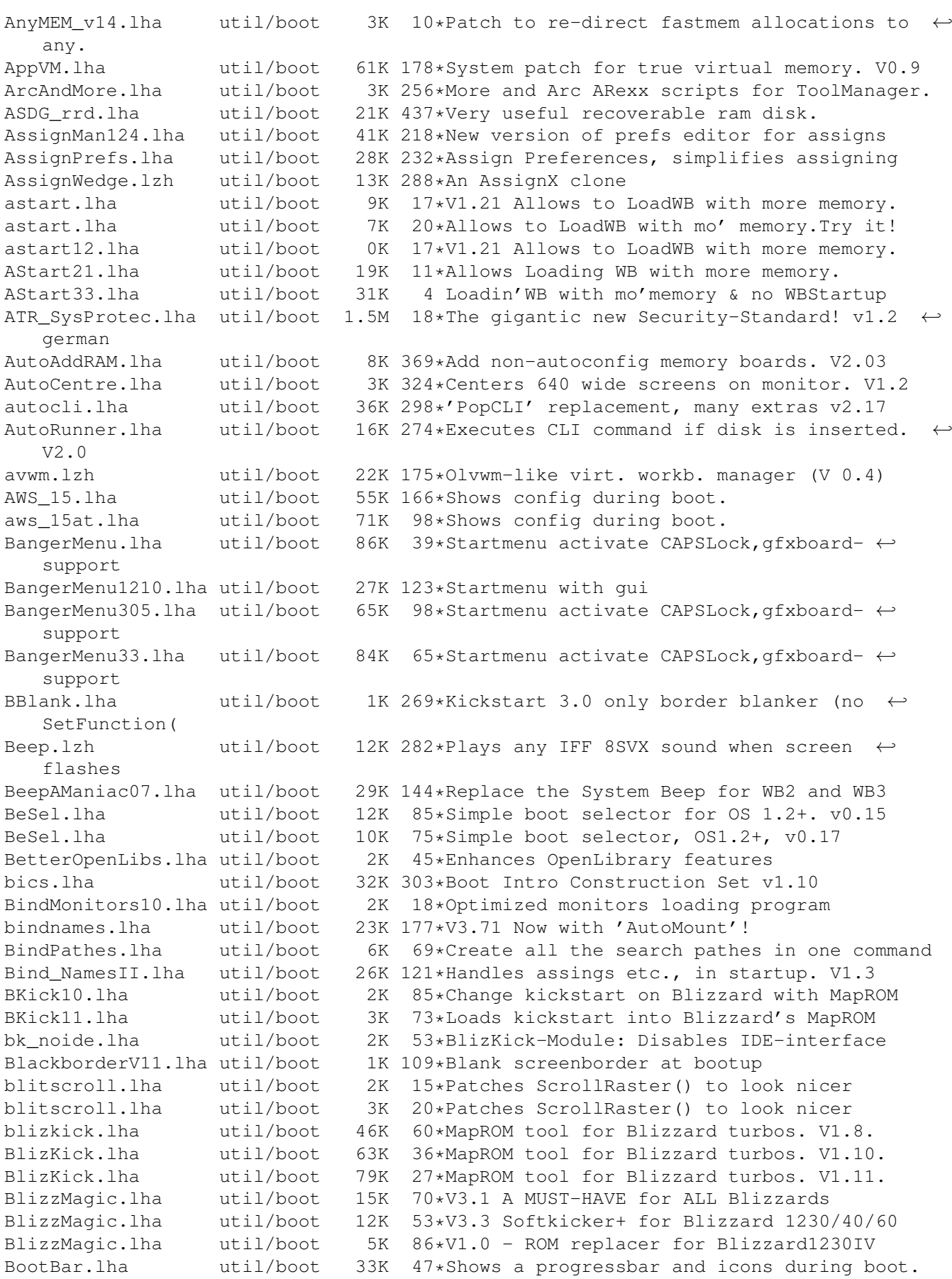

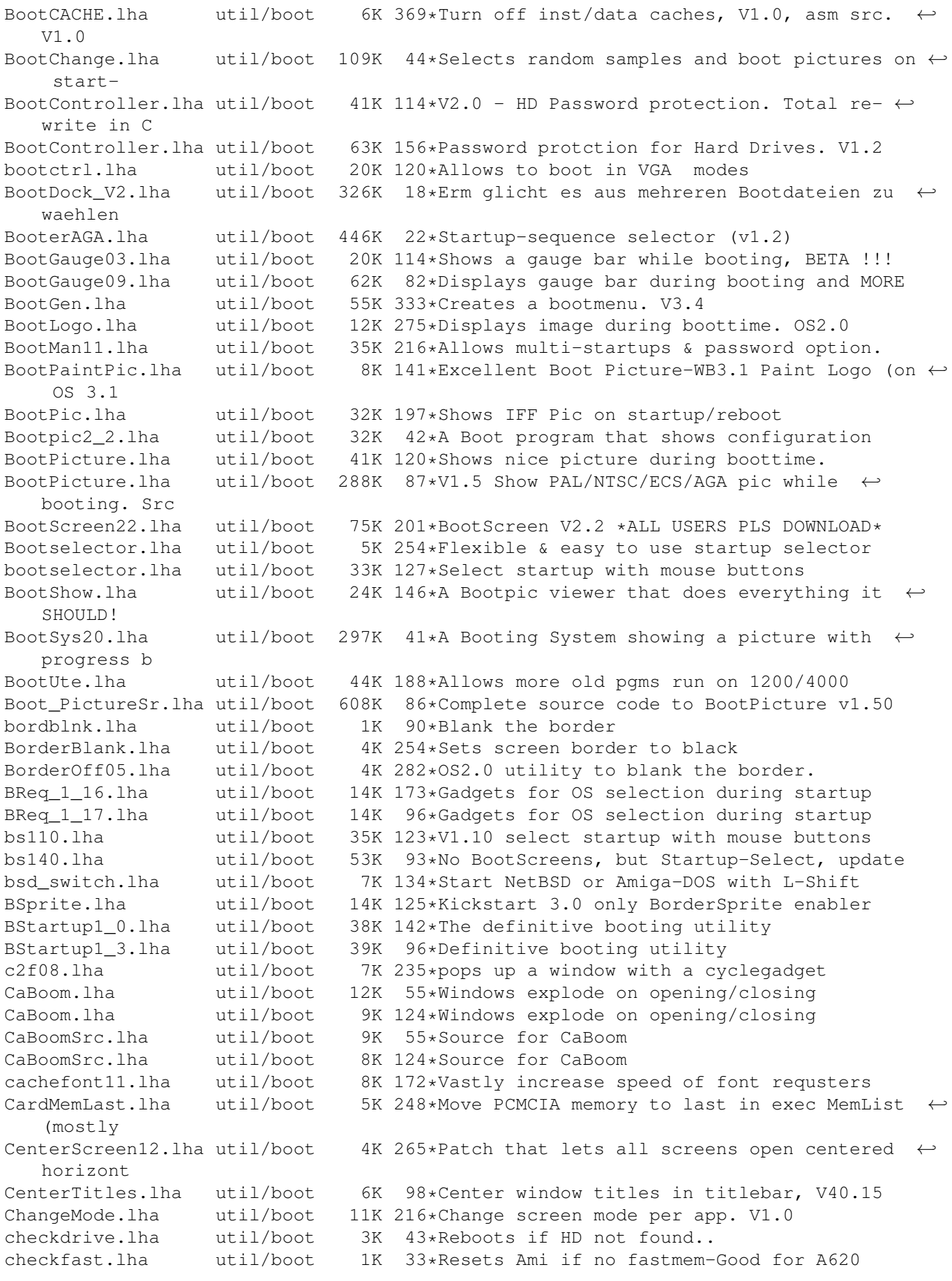

CheckPrinter.lha util/boot 6K 216\*Puts out the printer status on screen ( $\leftrightarrow$ either SHEL ChgPri.lha util/boot 1K 72\*Swap the first 2 memory nodes ClickForMenu.lha util/boot 6K 95\*Click right btn for intuition menu V1.10 CLImax.lha util/boot 23K 365\*Create borderless CLI/Shell window ClipFile\_v1\_02.lha util/boot 19K 255\*Notification over 2.0 clipboards & more cliphandler.lha util/boot 3K 273\*CLIP-HANDLER 0.16 by Supervisor Software © 1991 clockche.lha util/boot 4K 136\*Checks that the clock hasn't 'forgot' the  $\leftrightarrow$ date. ClockCheck1 14.lha util/boot 5K 113\*Checks that clock goes right.For startup-  $\leftrightarrow$ sequences ClockChk11.lha util/boot 8K 48\*Keeps track of clock changes, V1.1 ClockChk13.lha util/boot 9K 21\*Keeps track of clock changes, V1.3 CloneCmdKeys.lha util/boot 8K 307\*Maps 0S2.04 CUT & PASTE commands to keys.  $\leftrightarrow$ V1.0 codepw.lha util/boot 6K 22\*Passwordfile, very short!<br>ColdReboot.lha util/boot 1K 40\*Reboot the system from AN util/boot 1K 40\*Reboot the system from ANY screenmode<br>util/boot 12K 176\*CopyMem speedup patch by \*Art(no Fake) COPMQR28.lha util/boot 12K 176\*CopyMem speedup patch by \*Art(no Fake) CopyMemQuicker.lha util/boot 11K 254\*Fast replacement for system CopyMem()<br>CpuBlit.lha butil/boot 37K 336\*Replaces the system BltBitMap routine CpuBlit.lha util/boot  $37K$  336\*Replaces the system BltBitMap routine . V1  $\leftrightarrow$ .0 CPUClr31.lha util/boot 15K 258\*optimizes BltClear() CpuControl.lha util/boot 26K 111\*Rekick any 2.04+ Kickstart, MMU req'ed CpuControl106.lha util/boot 31K 65\*MMU based softkicker; replaces CPU command CV101.lha util/boot 7K 126\*Stops scripts if disks validating. CyberMap.lha util/boot 4K 76\*KickMapper for phase 5 axel boards (CS MK1,  $\leftrightarrow$ B2060,M CyberMap.lha util/boot 5K 35\*KickMapper for phase 5 axel boards (CS MK1,  $\leftrightarrow$ B2060,M CyberMap.lha util/boot 2K 86\*KickMapper for phase 5 axel boards (CS,  $\leftrightarrow$ B2060,etc), DailyBible11.1zh util/boot 645K 140\*WordWise Daily Scripture Calendar<br>DarkSound.lha util/boot 51K 64\*V2.5 Changes Workbench Sounds eac DarkSound.lha util/boot 51K 64\*V2.5 Changes Workbench Sounds each boot. DateHunter.lha util/boot 5K 78\*Starts date prefs on startup (if no clock found) dateinsp.lha util/boot 3K 72\*DateInspector - Alerts you when your clock ← is wron Decigel.lha util/boot 3K 360\*68010/020/030 privileged instr. use fix DiskReset 10.lha util/boot 4K 144\*Reboots the computer when a disk is removed  $\leftrightarrow$ . dksound.lha util/boot 53K 91\*V2.2 Changes Workbench Sounds each boot. dksound2.lha util/boot 52K 124\*Changes Workbench Sounds at each boot DMEFReq.lha util/boot 8K 253\*Replaces arp by asl file requester DoJob10.lha util/boot 4K 84\*Executes script or cmd if =/! version DontCloseWB.lha util/boot 11K 134\*Disable closing of Workbench Screen DOSPrefs22.lha util/boot 25K 182\*.,.. dirs, noclick, enable \* wildcard DOSPrefs30.lha util/boot 30K  $70*.$ ,.. dirs, noclick, enable  $*$  wildcard DosWedge213.lha util/boot 42K 147 $*$ Unix directories for AmigaDOS 42K 147\*Unix directories for AmigaDOS DoubleX.lha util/boot 1K 270\*forces all Screens to open in AGA-Modes<br>EasyReqPatch.lha util/boot 6K 53\*Pointer relative system requesters EasyReqPatch.lha util/boot 6K 53\*Pointer relative system requesters<br>easyreqpatch10.lha util/boot 6K 153\*Makes system requesters pointer re 6K 153\*Makes system requesters pointer relative.  $\leftrightarrow$ Needs OS ENV2HDpatchles.lha util/boot 8K 21\*100% os-friendly ENV2HD - no patch! envman.lha util/boot 19K 19\*ENV:-On-HD-Manager. Source incl. V1.4. executehack.lha util/boot 3K 85\*V1.0 Hack to make Execute recognize #! executehack.lha util/boot 3K 84\*V1.2 Hack to make Execute recognize #!

exept19.lzh util/boot 4K 246\*ExecPatch 1.9 - KS 37.175 speedup patch exept49.lha util/boot 11K 160\*ExecPatch 4.9 - KS 37.175+ Speedup Patch ezspool.lha util/boot 9K 282\*Disk based printer spooler. WB2.0 required. Fake20.lha util/boot 2K 210\*HACK, changes ExecBase flag to 68020. Fakeboot.lha util/boot 81K 20\*Boot your amiga from workbench eg emulate CD + em FastBlit.lha util/boot 4K 397\*May speed up blitter operations by 60%. V1  $\leftrightarrow$ .0 fastblt.lha util/boot 3K 65\*Speed up blitter-wait operations. fastblt.lha util/boot 4K 41\*Speed up blitter-wait operations.<br>fastblt.lha util/boot 2K 86\*Speed up blitter oprations. fastblt.lha util/boot 2K 86\*Speed up blitter oprations.<br>FastBootV1 0.lha util/boot 14K 95\*Lets you boot your Amiga VE util/boot 14K 95\*Lets you boot your Amiga VERY fast.<br>util/boot 10K 88\*Moves exec.library to fast memory FastExec20.1zh util/boot 10K 88\*Moves exec.library to fast memory<br>FastExec23.1zh util/boot 11K 69\*Moves exec.library to fast memory 11K 69\*Moves exec.library to fast memory FastExec26.lha util/boot 27K 33\*Moves exec.library to fast memory FastExec28.lha util/boot 26K 30\*Moves exec.library to fastest memory<br>FastExec29.lha util/boot 28K 18\*Moves exec.library to fastest memory util/boot 28K 18\*Moves exec.library to fastest memory. FastIPrefs4017.1ha util/boot 28K 87\*IPrefs 40.17 & WBPattern 40.02<br>FastIPrefs4028.1ha util/boot 31K 78\*FastIPrefs 40.28 & FastWBPatte 31K 78\*FastIPrefs 40.28 & FastWBPattern 40.06 FastIPrefs4035.lha util/boot 37K 45\*FastIPrefs 40.35 & FastWBPattern 40.06 fastmenu\_2\_0.lha util/boot 10K 259\*Startup sequence selector FastRAD11.lha util/boot 4K 22\*Forces RAD: to use fast memory. ffm.lha  $util/boot$  2K 64\*For ANYONE without FastMem (includes  $\leftrightarrow$ bootblock) fforbid.lha util/boot 1K 90\*System speed hack ffppatch.lha util/boot 7K 24\*Mathffp.library FPU speedup patch 1.5b ffppatch.lha util/boot 7K 28\*Mathffp.library FPU speedup patch 1.3b<br>ffppatch.lha util/boot 9K 17\*Mathffp.library FPU speedup patch 1.7b ffppatch.lha util/boot 9K 17\*Mathffp.library FPU speedup patch 1.7b FifoDev.lha util/boot 35K 362\*PIPE: like device, multiple readers. V2<br>Fix68010.lha util/boot 10K 437\*Patch executables for m68010 use. Fix68010.lha util/boot 10K 437\*Patch executables for m68010 use.<br>FixCLI.lha util/boot 10K 365\*Gives path to CLI's that don't ha util/boot 10K 365\*Gives path to CLI's that don't have one fixslinks 0 5.lha util/boot 24K 126\*Fixes soft link problems under V37 and up,  $\leftarrow$ plus ls ForceBorder.lha util/boot 10K 100\*Enlarge/shrink window borders frontps.lha util/boot 1K 203\*Open programs on frontmost public screen. FullBench\_NS.lha util/boot 8K 101\*Removes the menu line on the Workbench (v2  $\leftrightarrow$ .0) GetMouseInput.lha util/boot 7K 30\*V1.3 - read mouse button state GetMouseInput.lha util/boot 6K 35\*V1.2 - read mouse button state GetSCSI10.1zh util/boot 2K 84\*Extracts scsi.device, for HD access on  $\leftrightarrow$ softkicked GetSCSI11.lha util/boot 3K 33\*Gets scsi.device, for softkick. A1200HD. GetWBColors.lha util/boot 6K 51\*Sets ENV-Variables WBColors and WBDepth ( $\leftrightarrow$ CyberGFx) Gomf.lha util/boot 42K 542\*'Get Outa My Face', guru eliminator. V1.0 Guardhoundfix.lha util/boot 8K 65\*/dev/watchdog like functionality (fixed) halfnhalf.lha util/boot 3K 210\*HACK to fake 1 meg of FAST memory. harlot.lha util/boot 5K 87\*Lends workbench menu to shells.<br>hboot1.lha util/boot 85K 103\*Startup program-selection tool 85K 103\*Startup program-selection tool V1.0 hboot201.lha util/boot 126K 83\*V2.01 Make the booting easier and more fun  $\leftarrow$ ... HDClick.lha util/boot 213K  $90*V3.0$  HD-Button-Menu & Startup-seq. selector  $\leftarrow$ . Easy HDEnv12.lha util/boot 16K 123\*Allows you to keep your ENV: dir on HD HDEnv14.lha util/boot 26K 91\*Allows you to keep your ENV: dir on HD HDlock.lha util/boot 3K 2 A good HD protection for IDE-HDs HDLock11.lha util/boot 3K 3 A good HD protection for IDE-HDs V1.1

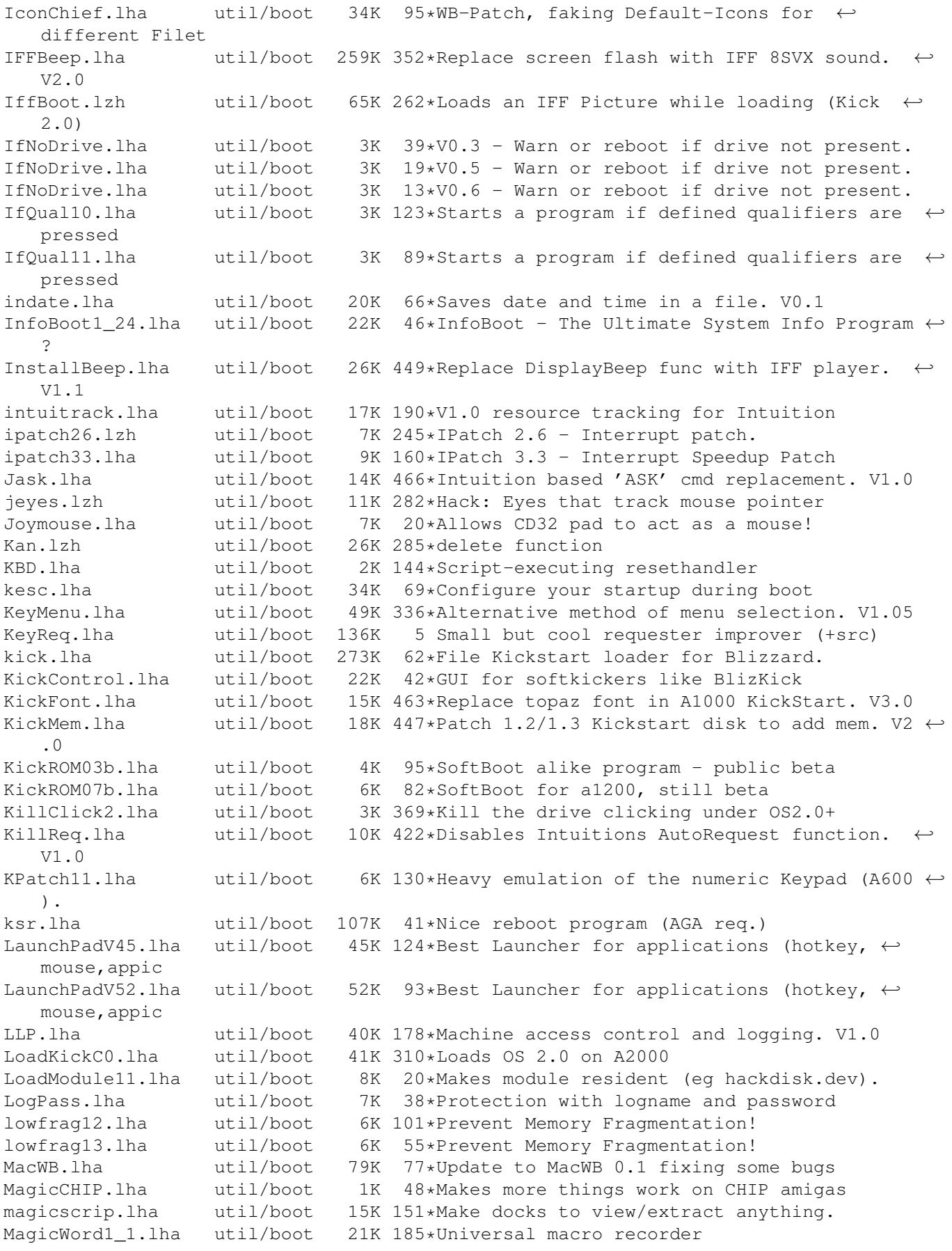

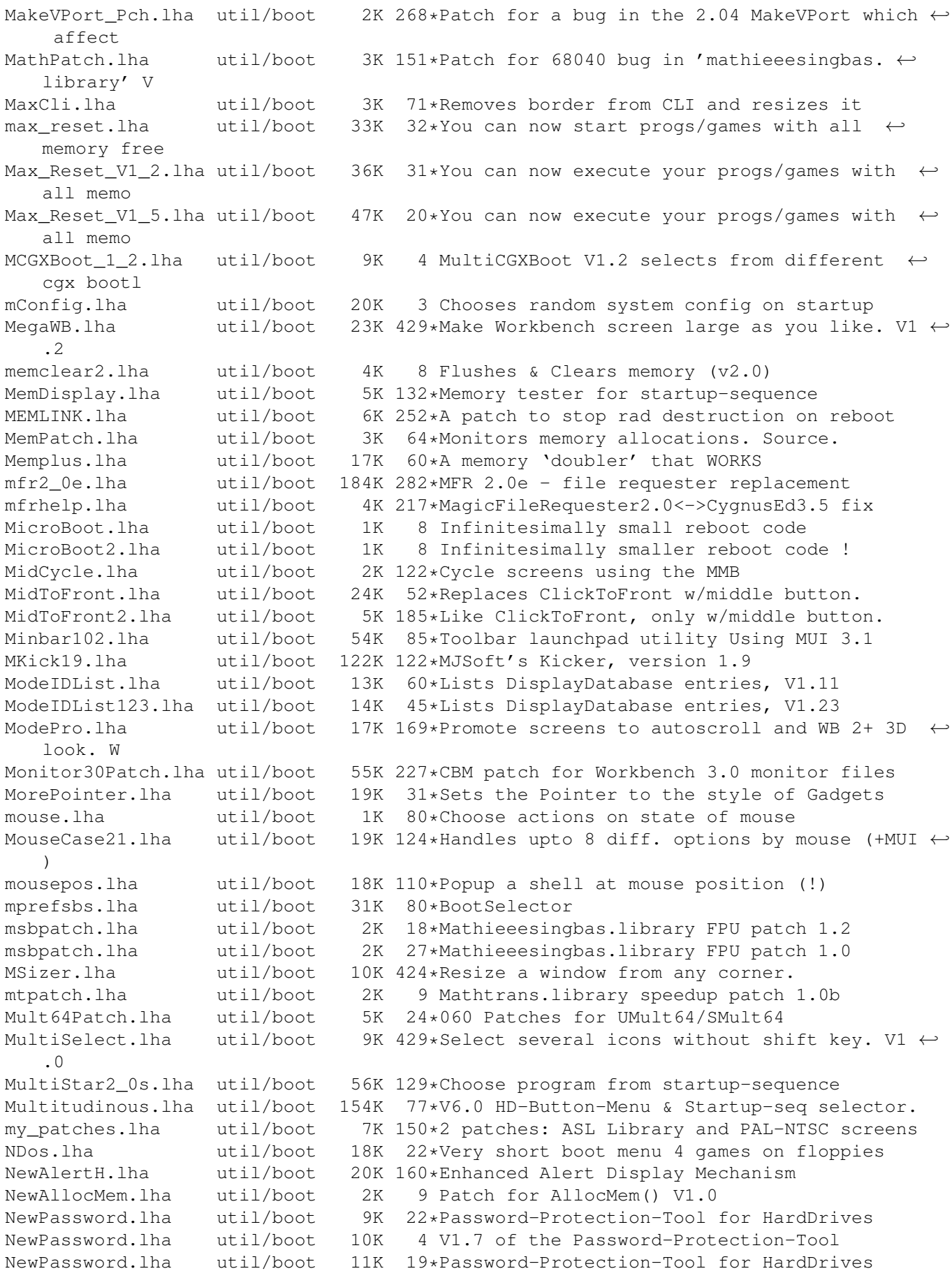

NewPop 4 1.lha util/boot 47K 247\*pre-OS 3.0 support as well as AGA support NewWPA8.lha util/boot 2K 36\*Faster chunky output (update) NLMP.lha util/boot 11K 18\*Pseudo NewLook Menus for WB2. noborder.lha util/boot 2K 251\*Makes current CLI window borderless NoCare.lha util/boot 8K 351\*Speeds up your windowing environment. V1.5 NoClick.lha util/boot 4K 341\*Program to stop drive clicks w/Kick 2.0 NoClick\_1\_2.lha util/boot 13K 120\*NoClick utility. V1.2 NoMem.lha util/boot 6K 51\*Show guru when allocmem fails+asm source NoMoreVal.lha util/boot 1K 6 Prevent validation when reset pressed V0.9 NonClick\_106.1zh util/boot 21K 299\*Stops floppy clicking, V1.06<br>NoNTSC.lha util/boot 5K 197\*Converts NTSC-Screens to PAL util/boot 5K 197\*Converts NTSC-Screens to PAL-Screens nscsif10.lha util/boot 1K 7 An protection against HD formats. NS\_Select.lha util/boot 24K 93\*V2.2: Random string from list into cmd.<br>NTSC4NTSC\_V2\_2.lha util/boot 16K 250\*Opens all Screens in NTSC (AGA-Support) 16K 250\*Opens all Screens in NTSC (AGA-Support) ObtainBtrPens.lha util/boot 4K 112\*Patches ObtainBestPenA() for higher ← precision ObtainBtrPens.lha util/boot 4K 61\*Patches ObtainBestPenA() for higher ← precision OneAssign\_v1\_1.lha util/boot 6K 201\*Make all ASSIGNS by one small utility OneKeyII.lha util/boot 14K 266\*Lets you type one-key-at-a-time (gathers ← qualifier OpenLibEnh.lha util/boot 4K 112\*OpenLib() looks in PROGDIR: and more. V1.3 ops\_boot.lha util/boot 139K 81\*Boot with animated Amigalogo & music! orpsw.lha util/boot 16K 105\*Powerful security control program orpsw11.lha util/boot 16K 74\*A powerful security control program orpsw14.lha util/boot 8K 46\*A powerful security control program orpsw24.lha util/boot 45K 3 A1200/A4000 only facilities OSP12.1ha util/boot 8K 147\*Patch for OpenScreen() which blanks borders<br>o\_s\_b3\_00s.1ha util/boot 13K 88\*A START-Button for WB, V3.00s o\_s\_b3\_00s.lha util/boot 13K 88\*A START-Button for WB, V3.00s<br>panicbutton.lha util/boot 93K 89\*Nice popup-menu with little i util/boot 93K 89\*Nice popup-menu with little icons in it PassWD.lha util/boot 4K 59\*Password utility with GUI V1.0 PasswdSetup.lha util/boot 9K 120\*PasswdSetup is a GUI for Superpass. FREE!<br>Password1 2.lha util/boot 161K 48\*Password-Ask during HD-boot util/boot 161K 48\*Password-Ask during HD-boot patchalert.lha util/boot 13K 187\*Patch exec.library func. Alert() for more  $\leftrightarrow$ options PatchAllocMem.lha util/boot 5K 162\*Stops programs needing Fast mem PatchAsl.lha util/boot 5K 132\*Patch asl.library so that all requesters ← open full PatchChunky11.lha util/boot 2K 121\*Patch WritePixel\*8 to WriteChunkyPixels PatchGetScrt.lha util/boot 5K 187\*Patch GetScreenData->user-def. width+h. patchi12.lha util/boot 7K 17\*Small speedup patch (interleaved screens) PatchMath020.lha util/boot 7K 206\*Patches executables to use '020+ math ← instructions PatchMathSB10.lha util/boot 4K 121\*Patch MathIEEESingBas/SPDiv, SPMul PatchNTSC.lha util/boot 6K 404\*Allow PAL programs to run on NTSC Amigas patchos.lha util/boot 23K 284\*Enhancements for OS 2.04 v.100 PatchOverscan.lha util/boot 9K 105\*REMOVES Overscan limits, V1.1, 28.12.95 PatchOverscan.lha util/boot 34K 73\*Removes overscan limits, V1.11, 13.8.96<br>PatchReq.lha util/boot 7K 333\*Patch for system & arp file requesters 7K 333\*Patch for system & arp file requesters . V1  $\leftrightarrow$ .4 PatchWPA8.lha util/boot 4K 124\*Fast patch of WritePixelArray8 & WPL8<br>PCMenu.lha util/boot 10K 303\*Controls pulldown menus from keyboard PCMenu.lha util/boot 10K 303\*Controls pulldown menus from keyboard. V1.5<br>PCM\_1\_0.lha util/boot 10K 66\*Patch CopyMem/Quick for 68040+ v1.0 util/boot 10K 66\*Patch CopyMem/Quick for 68040+ v1.0 PeekQual.lha util/boot 7K 134\*Generates WARN (5) codes on qualifiers PicBoot.lha util/boot 40K 129\*Show IFF/GIF picture during boot. V2.7. PicBoot.lha util/boot 41K 114\*Show IFF/GIF picture during boot. V2.8 PicBoot2\_3.lha util/boot 32K 174\*Show a picture during boot.

PickStartupv.lzh util/boot 15K 232\*New Options use Keys or Mouse, Window or No ← Window PKludge010.lzh util/boot 9K 271\*Promotion utility for OS3.0. PlaySound.lha util/boot 9K 243\*Arexx script for ToolManager. Need ← MagicFileReques PointerX.lha util/boot 6K 348\*Spins the hands of the WB 'Busy' pointer PointerX\_3\_05.lha util/boot 12K 154\*Amiga Mouse Pointer Hack (now WB3+) Popper33.lha util/boot 27K 202\*replace WB2.0+ intuition menu by pop-up, tearable. PopToXPatch.lha util/boot 2K 118\*Fix the 'Pop To Front/Pop To Back' problems powerthx.lha util/boot 157K 21\*Fancy WorkBench Bootup Deamon with THX  $\leftrightarrow$ Sound PPrefs202.lha util/boot 48K 133\*Screenmode promotion utility PROP3d 4027.lha util/boot 9K 131\*Improve the look of the GadTools  $\leftrightarrow$ proportional gadg Prop3D\_4095.lha util/boot 13K 98\*Configure GadTools prop gadgets & arrows<br>pseudo13.lha util/boot 3K 74\*A powerful Kickstart loader pseudo13.lha util/boot 3K 74\*A powerful Kickstart loader util/boot 23K 29\*Password protection for startup-sequence<br>util/boot 25K 86\*PointerX 4.10 - Wb2+ BusyPointer Hack. ptrx\_410.lha util/boot 25K 86\*PointerX 4.10 - Wb2+ BusyPointer Hack. QuantumX.lha util/boot 22K 7 Speeds up exec taskswitching. V1.1 quantumx.lha util/boot 21K 26\*Speeds up exec taskswitching. V1.0 Rain96.lha util/boot 390K 22\*800x600 Picasso96-like Rainboot config. Rainboot.lha util/boot 379K 92\*Writes text during boot and plays samples Rainboot2.lha util/boot 145K 49\*(v2.1) THE bootpic-viewer (works with CGFX) Rainboot2.lha util/boot 174K 30\*(v2.2) THE bootpic! Now with ANIM support. RainbootUpd.lha util/boot 19K 83\*Version 1.2 of the ultimate bootscreen<br>RainbtConfig.lha util/boot 123K 39\*Configs for Rainboot RainbtConfig.lha util/boot 123K 39\*Configs for Rainboot Rainb\_Upd.lha util/boot 18K 86\*Version 1.1 of the ultimate bootscreen rand.lha util/boot 7K 167\*Execute a random command during boot<br>RandomPic.lha util/boot 59K 134\*Changes Workbench pattern at each bo util/boot 59K 134\*Changes Workbench pattern at each boot. V1 ← .0 RandPic.lha util/boot 9K 72\*Gives Random Backdrop Each Reboot<br>rasp1\_24.lha util/boot 67K 18\*Random Amiqa Setting Program (RAS 67K 18\*Random Amiga Setting Program (RASP) rasp1\_26.lha util/boot 63K 16\*V1-26 of Random Amiga Setting Program (RASP ← ) RawStartup.lha util/boot 11K 70\*Startup-Sequence selector for users with ← multisync RawStartup1\_01.lha util/boot 12K 55\*Non-gfx Startup-Sequence selector (v1.01) raw\_dvorak.lha util/boot 5K 137\*Remaps Qwerty keymap to Dvorak at the raw key code RB\_PComm.lha util/boot 138K 33\*New Rainboot Config, very neat (I think :-)  $\leftrightarrow$ ) reboot.lha util/boot 5K 88\*Reboots you computer [with delay] RefreshWB.lha util/boot 1K 72\*RefreshWB v1.0 (+src) refresh Workbench ← backdrop ReKickReset.lha util/boot 3K 71\*Reset directly into RAM Kickstart! For  $\leftrightarrow$ users of Re ReKickReset.lha util/boot 4K 37\*Useful tool for ReKick users, v40.2<br>remcards.lha util/boot 2K 65\*Removes PCMCIA stuff from system. remcards.lha util/boot 2K 65\*Removes PCMCIA stuff from system. remcards.lha util/boot 2K 45\*Removes PCMCIA stuff from system.<br>RememberWin.lha util/boot 2K 41\*Brings previous window2front on c RememberWin.lha util/boot 2K 41\*Brings previous window2front on closing<br>req2key.lha util/boot 4K 115\*Control requesters via keyboard, V1.0 4K 115\*Control requesters via keyboard, V1.0 ReqChange.lha util/boot 300K 93\*Patch the OS to use ReqTools. V3.10 ReqChange.lha util/boot 267K 40\*Patch the OS to use ReqTools. V3.13 ReqChange3\_5.lha util/boot 229K 165\*Patches OS, ARP & REQ for ReqTools. ReqChange3\_6.lha util/boot 296K 139\*Patch the OS to use ReqTools. V3.6

Requester.lha util/boot 2K 157\*Requesters automatically RETRY/CANCEL after  $\leftrightarrow$ specif Reset1200\_V1\_1.lha util/boot 4K 188\*Reset an A1200 without losing HD (and mem) ResetHandler.lha util/boot 8K 316\*Installs a reset handler. V1.0 resetrun.lha util/boot 5K 8 A reset run type util using A-DOS scripts! ResRunV1\_1.lha util/boot 9K 73\*Run selected program after a reset. Retire.lha util/boot 11K 20\*Removes entries from s:user-startup Retire.lha util/boot 11K 86\*Removes entries from s:user-startup.V1.2 Retire.lha util/boot 8K 134\*Removes entries from s:user-startup. V1.0 RipKickROM.lha util/boot 4K 107\*0.22K Kick ROM Ripper RNDBackdrop.lha util/boot 4K 127\*Two ARexx scripts for putting a random  $\leftrightarrow$ picture on RNDBackdrop12.lha util/boot 6K 18\*ARexx scripts for WB backdrop or random  $\leftrightarrow$ file selec Run68013.lha util/boot 13K 270\*Emulates 11 68020 instructions on 68000 Runner2\_12\_LC.lha util/boot 5K 15\*Menu for running up to 18 prgs.<br>runPAL.lha util/boot 2K 79\*RunPAL v1.0 +source -runs demos 2K 79\*RunPAL v1.0 +source -runs demos on ← multisync SafeReset.lha util/boot 9K 13\*SafeReset Guru-Less Software Resets SaferPatches.lha util/boot 18K 262\*Tool to make library patches safer SandGlass.lha util/boot 15K 330\*Program to animate orig WB busy pointer. V1  $\leftrightarrow$ .0 ScreenModeChan.lha util/boot 46K 258\*Change the default screenmode of an  $\leftrightarrow$ application sdate10.lha util/boot 12K 8 A program to let you set the date / time at  $\leftrightarrow$ boot t SecurityV3\_71e.lha util/boot 172K 181\*The Best Security Program, Updated! AGA ← Compatible SetASLDim.lha util/boot 2K 268\*sets the default size/position of the ASL  $\leftrightarrow$ file/fon SetDefMon.lha util/boot 6K 197\*Set default monitor type<br>setman10g.lha util/boot 13K 195\*Patches SetFunction() to setman10g.lha util/boot 13K 195\*Patches SetFunction() to new better one.<br>SetMouseV20.lha util/boot 3K 109\*Centre mouse on screen at bootup 3K 109\*Centre mouse on screen at bootup SetPatch.lha util/boot 14K 115\*SetPatch 40.16, fixes memory pools etc. setpatch37.lha util/boot 9K 238\*SetPatch v37.38 from CBM (for 2.04 OS) SetPSM.lha util/boot 2K 42\*Set Public screen mode flags<br>SetScr21.lha util/boot 3K 282\*Patches custom screens to sur util/boot 3K 282\*Patches custom screens to support newer ECS  $\leftrightarrow$ modes ShadowStart12.lha util/boot 12K 161\*1.2 (now with additional OS 2.0+ version) ShadowStart13.lha util/boot 14K 126\*Disables WBStartup/User-Startup on bootup ShowAmiga96.lha util/boot 189K 9 Superfast bootpic-viewer for Picasso96 Shower120.lha util/boot 26K 72\*Another boot-picture-viewer, but better  $\leftarrow$ than the o Shutdown2\_0.lha util/boot 18K 282\*Orderly shutdown. German docs only. SiliconMenus.lha util/boot 12K 279\*Silicon Graphics-like pop-up menus. SIW.lha util/boot 59K 65\*V2: Watch/remote ctrl a scr in a win. skick343.lha util/boot 84K 238\*Soft-kicker under OS 2.0 - new release slect20.lha util/boot 10K 256\*Powerful startup script selector for 2.0<br>SlowBoot.lha util/boot 10K 101\*1.23 If you HD dosen't boot from cold ge  $10K$  101\*1.23 If you HD dosen't boot from cold get ← this!!! SlowB\_Src18.lha util/boot 4K 116\*Source for SlowBoot 1.18<br>SlowResetV1 45.lha util/boot 28K 121\*Delays resets to finish SlowResetV1\_45.lha util/boot 28K 121\*Delays resets to finish write operations<br>SlowResetV1\_54.lha util/boot 31K 107\*Delays resets to finish write operations 31K 107\*Delays resets to finish write operations Slow BootSrc.lha util/boot 4K 101\*Source for SlowBoot 1.23 SMSrc.lha util/boot 136K 93\*HSPascal source for Startup-Menu 1.45 SnapSh23.lha util/boot 28K 144\*Startup utility, will tell if anything has ← been ch

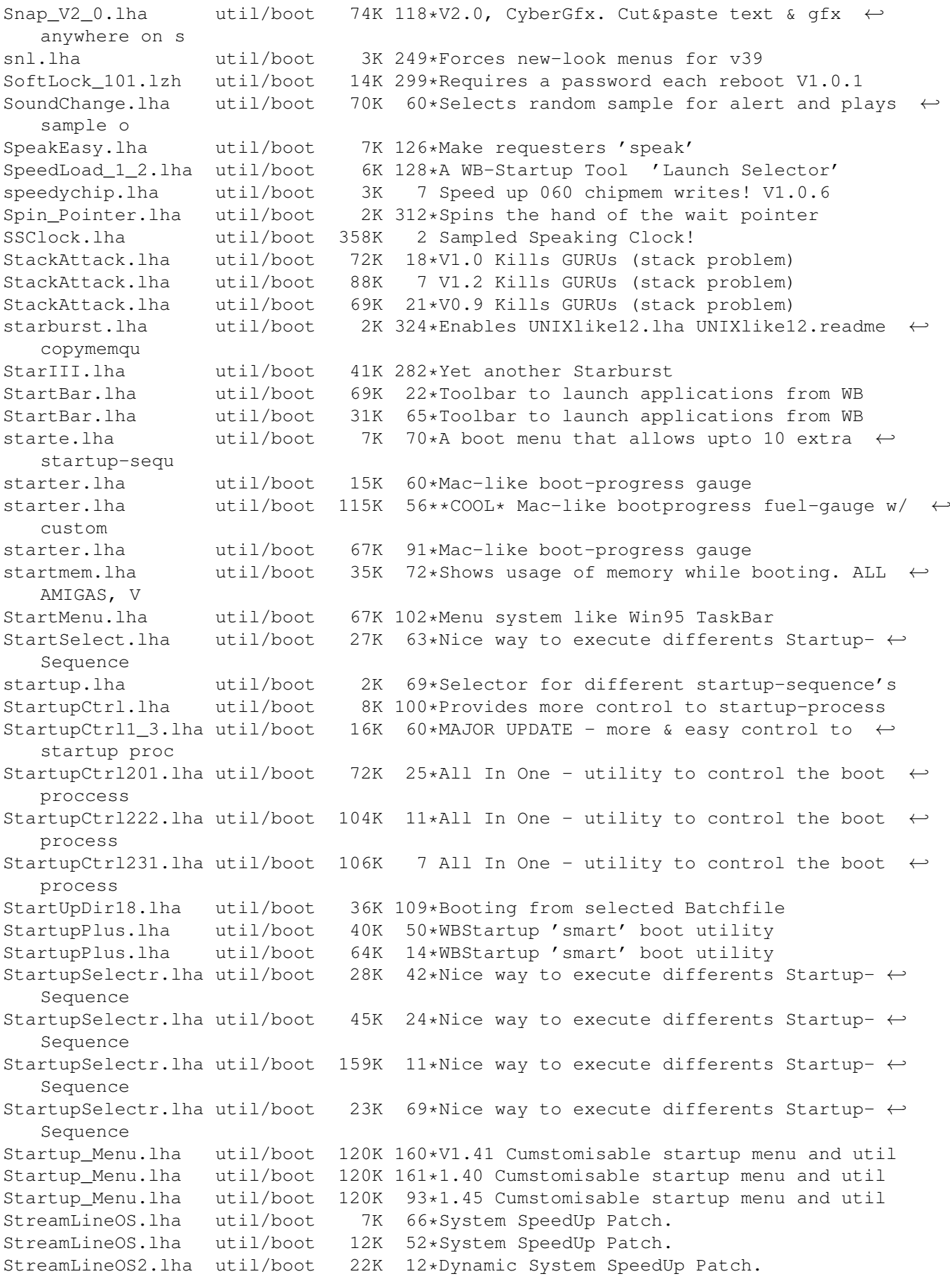

StreamlineOS2.lha util/boot 23K 8 Dynamic System SpeedUp Patch (v2.2) SUO.lha util/boot 12K 133\*Startup-Optimizer 1.0 Super72.lha util/boot 8K 205\*Monitor driver (Super72) for the C= 1942 super83b.lha util/boot 16K 207\*Three Super72 Replacement Monitors SuperPass21.lha util/boot 36K 130\*A password system for startup. FREE!<br>SWitch.lha util/boot 15K 84\*OS/2-style Ctrl+ESC commodity, V1.2 util/boot 15K 84\*OS/2-style Ctrl+ESC commodity, V1.2 SysBoot04.lha util/boot 33K 123\*Booting from Amiga or Shapeshifter, SFS ← replacemen SysPic.lha util/boot 55K 91\*The best boot-time picture displayer! SysPic302.lha util/boot 58K 73\*The best boot-time picture displayer!<br>SysPic400.lha util/boot 235K 66\*The ultimate bootpic utility! (v4.00) SysPic400.lha util/boot 235K 66\*The ultimate bootpic utility! (v4.00) SysPicPix.lha util/boot 113K 90\*Bonus pictures for SysPic SysProt4\_01.lha util/boot 73K 40\*System Protection V4.01 Preview SysRnd.lha util/boot 20K 78\*Change system setting(like WBPatterns) ← everytime yo TDaemon21a\_CZ.lha util/boot 7K 58\*Czech catalog for ToolsDaemon 2.1a<br>TDaemon TUR.lha util/boot 2K 11\*Turkish localization for ToolsDaem TDaemon\_TUR.lha util/boot 2K 11\*Turkish localization for ToolsDaemon<br>tdx.lha util/boot 6K 314\*Stops drive clicking tdx.lha util/boot 6K 314\*Stops drive clicking<br>TheChoice.lha util/boot 13K 128\*TheChoice V1.05 - Si 13K 128\*TheChoice V1.05 - Simple Program Selector TheChoice2.lha util/boot 23K 13\*TheChoice V2.23 - Simple Program Selector TheChoice2.lha util/boot 14K 70\*TheChoice V2.20 - Simple Program Selector TheChoice2.lha util/boot 13K 103\*TheChoice V2.13 - Simple Program Selector TheChoice2.lha util/boot 23K 45\*TheChoice V2.22 - Simple Program Selector timelst.lha util/boot 12K 51\*Boot Counter/Time Recorder (Very useful) TINYpalntsc.lha util/boot 1K 156\*TINY pal & ntsc switching commands TLPatch.lha util/boot 29K 348\*Correct pronunciation of lib Translate().  $\leftrightarrow$ V1.0 TLPatch204.lha util/boot 49K 159\*Patch WB 2.04 translator.library TM2Ascii.lha util/boot 27K 223\*Converts ToolManager configfiles to an  $\leftrightarrow$ ASCII repre tmathtrans.lha util/boot 2K 16\*Faster FPU mathtrans.library v43.1b tm\_tools.lha util/boot 6K 271\*some tiny utilities for ToolManager 2.0<br>togglewc.lha util/boot 5K 282\*Toggles DOS Wildcard function to accept togglewc.lha util/boot 5K 282\*Toggles DOS Wildcard function to accept ← Asterisks ToolAlias102.lha util/boot 20K 252\*Substitute loadseg'd programs with others ToolM21g.lha util/boot 175K 243\*ToolManager 2.1 (Anims, Brushes and Icons)<br>ToolM21s.lha util/boot 280K 243\*ToolManager 2.1 (Source code and Programme util/boot 280K 243\*ToolManager 2.1 (Source code and Programmer ← suppor ToolManagerUpd.lha util/boot 26K 95\*Update to ToolManager 2.1 (V2.1b) ToolMgr21a.lha util/boot 24K 127\*Small update for ToolManager 2.1 ToolMgrBin.lha util/boot 490K 243\*ToolManager 2.1 (Binaries and Documentation ←- ) ToolMng21\_DK.lha util/boot 6K 84\*Danish catalog for ToolManager v2.1<br>ToolsDaemon21a.lha util/boot 87K 206\*Add menus/submenus to WB menu strip 87K 206\*Add menus/submenus to WB menu strip TragicWB.lha util/boot 7K 66\*Substitute for the MagicWB pens daemon. TragicWB\_1\_3.lha util/boot 10K 21\*Substitute for the MagicWB pens daemon. TrueMAs2.lha util/boot 8K 282\*patches Match\*() in 2.0, bug fix.. TrueMAssi.lha util/boot 8K 282\*patches Match\*() functions in 2.0<br>ttr.lha util/boot 1K 82\*Setup Transparent Translation Map: 1K 82\*Setup Transparent Translation Maping of mem  $\leftrightarrow$ on A40 ulogv1\_4.lha util/boot  $49K$   $80*Stats$  for boots<br>UnixDirs3.lha util/boot  $17K$   $42*AmiaaDOS$  improve UnixDirs3.lha util/boot 17K 42\*AmigaDOS improver. Freeware. V2.0<br>UnixDirs3.lha util/boot 16K 65\*AmigaDOS improver. V1.2 util/boot 16K 65\*AmigaDOS improver. V1.2 UnLha.lha util/boot 10K 264\*ToolManager2.0 Script file. Simple but ← useful vbrmov23.lha util/boot 7K 160\*VbrMove - Move vector base to FASTRAM

vmem.lha util/boot 63K 162\*Virtual Memory system w/memory emulation. ← V1.0 VMM\_V2\_1.lha util/boot 105K 172\*Virtual memory for Amigas with 68040 or  $\leftrightarrow$ 68030 vportpch374.lha util/boot 3K 165\*Patches bug in 2.04 MakeVPort affecting  $\leftrightarrow$ multipalet VXLShell\_13.lha util/boot 7K 144\*Graphical interface for SetVXL (Microbotics ← VXL-30 WaitVal10.lha util/boot 5K 100\*Waits for device to finish validating WarpCoreBreach.lha util/boot 1K 130\*Warpcore breach for warpengines(TM) WBGreet.lha util/boot 44K 22\*Make your Amiga speak on startup!<br>Wblogo.lha util/boot 231K 2 Animate your Workbench backdrop! Wblogo.lha util/boot 231K 2 Animate your Workbench backdrop! Wblogo.lha util/boot 133K 15\*Animate your Workbench backdrop!<br>WBRandomPic.lha util/boot 6K 255\*Random WB backdrop selector for util/boot 6K 255\*Random WB backdrop selector for  $2.1+,3,x$ WBS12.lha util/boot 57K 108\*WBStartup - a (small) WBStartup drawer ← manager Wbsm.lha util/boot 8K 189\*Enable/Disable WBStartup progs at boot<br>WBStartupPlus.lha util/boot 56K 96\*V2.7 Expands WBStartup capabilities. WBStartupPlus.lha util/boot 56K 96\*V2.7 Expands WBStartup capabilities.<br>WBStartupPlus.lha util/boot 180K 50\*V2.8 Expands WBStartup capabilities. 180K 50\*V2.8 Expands WBStartup capabilities. WBStartupPlus.lha util/boot 39K 120\*V2.2 Expands WBStartup capabilities. WBStartup\_turk.lha util/boot 1K 9 WBStartupPlus Turkish Catalog WBTitle14.lha util/boot 18K 137\*Config. WB title w/ Amiga/VMM/Retina mem wbwait15.lha util/boot 2K 82\*WBWait 1.5 - Blank WB during WBStartup load  $\leftrightarrow$ using WB\_Version12.lha util/boot 6K 228\*Version info in WB requester v1.2 (V37+) WDaemon19\_CZ.lha util/boot 5K 58\*Czech catalog for WindowDaemon 1.9 welc31.lha util/boot 37K 120\*Plays sample or module at boot welcome.lha util/boot 15K 183\*displays a message with a little logo  $\leftrightarrow$ during the b wIconify.lha util/boot 548K 344\*Window Iconification tools. V3.8 WildStar.lha util/boot 4K 305\*Allows DOS to use '\*' as a true wildcard. V1.2 WindowDaemon19.lha util/boot 48K 191\*Extended control to intuition windows (V1 ← .9.30) windoze95.lha util/boot 48K 95\*Windoze-like Popmenu \*with\* Icons wkMenu.lha util/boot 6K 4 Boot menu when caps-lock is activated XBoot.lha util/boot 4K 484\*Convert boot block into executable file. xinstall.lha util/boot 63K 154\*A very extended install-command with GUI. XLDrive\_patch2.lha util/boot 10K 173\*Fixes output redir. on HighDensityPatch XLDrive\_patch5.lha util/boot 12K 129\*Fixes output redir. on HighDensityPatch Xpicture.lha util/boot 10K 147\*Change easily prefs for WBPicture at boot ← time YourFault.lha util/boot 20K 134\*1.4 Replace system error strings - fun!,  $C \leftrightarrow$ src inc YourFauSrc.lha util/boot 6K 134\*Source for YourFault 1.4 YourFau\_Str.lha util/boot 17K 134\*Error files for YourFault, Standard Locales ZFRQ10.lha util/boot 100K 112\*Filerequester using MUI